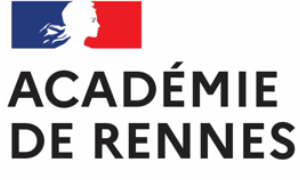

Liberté Égalité Fraternité

# Enseigner et apprendre à distance Collège et lycée (professionnel, général, technologique)

Au collège et au lycée, la continuité pédagogique a pour but de permettre aux élèves de continuer à apprendre, à construire des connaissances et des compétences, en cohérence avec leur niveau de scolarisation. Vous pouvez vous autoriser à faire des choix liés aux spécificités de l'enseignement à distance. L'absence physique de l'enseignant appelle l'attention sur des questions d'autonomie dans les apprentissages et de structuration de l'enseignement, notamment pour les élèves fragiles.

# Quelques points de vigilance

- Enseigner à distance et apprendre seul peuvent générer une tension et une fatigue plus grandes qu'en classe. Veillez à éviter toute surcharge, pour les élèves et pour vous.
- Les activités doivent être rendues plus accessibles qu'en classe, où elles font l'objet d'explicitations, de reformulations et de régulations en temps réel par l'enseignant.
- Les activités doivent pouvoir être réalisées en autonomie, sans nécessiter l'aide de proches. Prévoir des modalités et des temps d'échange à distance avec les élèves, synchrones ou asynchrones, est utile pour permettre l'appropriation des consignes et des documents.
- Réguler le travail à distance est essentiel :
	- la fréquence et la quantité du travail dans une discipline doit être raisonnable et prendre en compte l'ensemble des travaux donnés par l'équipe pédagogique;
	- il faut aider les élèves à organiser leur temps (calendrier, planification des activités et des tâches, indication du temps nécessaire pour une activité...).
- Une attention toute particulière et inscrite dans une démarche d'établissement doit être portée aux élèves pour lesquels la construction de cette continuité pédagogique sera particulièrement difficile :
	- les élèves dont l'accès au numérique est restreint (pas d'ordinateur, un seul ordinateur pour plusieurs enfants, un accès internet uniquement par téléphone...);
	- les élèves les plus vulnérables pour des raisons sociales, cognitives...

# Des ressources

De nombreuses ressources ont été proposées depuis un an dans les différentes disciplines. Elles restent accessibles: http://www.pearltrees.com/t/accompagnement-enseignants/id30011335.

Les cours Lumni (https://www.lumni.fr) peuvent aider à concevoir des séances.

Eduscol:

- https://eduscol.education.fr/2728/continuite-pedagogique-dans-le-second-degre
- https://eduscol.education.fr/2000/continuite-pedagogique-en-education-physique-et-sportive

## **Quelques conseils**

- Structurer l'activité : il est important d'expliciter les outils et les ressources à mobiliser. Il est très utile de donner également aux élèves des durées indicatives.
- Penser l'accompagnement des activités : expliciter les consignes, proposer aux élèves un journal de bord, un plan de travail avec des points d'étape, des espaces d'échange et de mutualisation (forum, chat...), etc. Ce type d'accompagnement permet la poursuite des projets engagés (en classe de terminale ou aux autres niveaux).
- Ne pas négliger les supports audio ou vidéo qui présentent un réel intérêt pour la passation des consignes et pour les réalisations des élèves. De même, un exemple rédigé est parfois plus clair qu'une longue consigne.
- Si vous projetez d'effectuer des séances en visioconférence, privilégiez des formats courts. Mieux vaut envisager deux fois 30 minutes entrecoupées par un travail personnel d'une heure qu'une visioconférence de deux heures. En ce qui concerne les outils, choisissez-en qui soient communs à l'établissement.
- Être attentif à proposer des moments de synthèse, concrétisés par des traces concises et claires, pour permettre l'appropriation des contenus.
- Si vous procédez à des évaluations, envisager des modalités qui prennent en compte les spécificités du travail à distance (un report est aussi une solution à examiner). Un travail collaboratif intégrant des modalités de partage entre pairs peut être formateur et donner une idée d'un niveau de maîtrise des compétences. L'autoévaluation permet aux élèves d'avoir un regard sur leurs apprentissages et aux professeurs d'avoir des retours sur leurs progressions (check-list, écrit réflexif, expression des difficultés et des facilités, expression d'un sentiment de maîtrise des contenus...).

Dans cette situation de travail, l'entraide entre collègues ayant l'habitude du numérique et ceux qui l'ont moins est nécessaire. N'hésitez pas à solliciter vos collègues ou à proposer votre appui. Des pratiques numériques existent déjà dans de nombreuses classes, il convient de les mobiliser en priorité dans un souci de simplicité et de continuité, sans vous imposer de surcharge de travail.

Prenez soin de vous, professionnellement et personnellement.

Les inspecteurs et les inspectrices du second degré

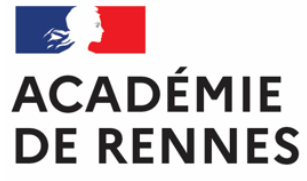

Liberté Égalité Fraternité

# **Cadre de référence de la visio-conférence**

## **OBJET DE CE DOCUMENT**

L'objectif de ce document est de décrire la politique de sécurité académique pour la visio-conférence et son application dans les écoles, les collèges, les lycées et les Erea.

# **POLITIQUE DE SÉCURITÉ POUR LA VISIO-CONFÉRENCE**

#### **Les règles d'usage des outils de visio-conférence visant à protéger les données scolaires :**

1. **Vie Privée** :

Sont autorisées les solutions qui respectent la protection de la vie privée des élèves et des enseignants de l'académie. Dès lors qu'il y a une collecte de données à caractère personnel comme la nécessité de création d'un compte avec identifiant et mot de passe, il est obligatoire que le chef d'établissement établisse un contrat de sous-traitance de données avec le fournisseur de la solution afin de garantir la sécurité des données personnelles des agents et élèves ainsi que de disposer des moyens nécessaires pour agir en cas d'incident (cyberharcèlement, vol de données, intrusion dans des réunions, …).

#### 2. **Système d'Information** :

Sur les ordinateurs administratifs, il est interdit d'installer les applications des solutions de visio-conférence, hormis celles préconisées par l'académie. Ces applications (Zoom, Skype…) sont considérées à risque et peuvent présenter des failles de sécurité potentiellement exploitées par des virus ou des pirates pour compromettre les données scolaires. Pour rappel, le réseau administratif des collèges et des lycées est partie intégrante du réseau sécurisé du Ministère de l'Education Nationale, de la Jeunesse et des Sports et donc de l'Etat.

#### **Cas de l'utilisation des interfaces Web des solutions de visio-conférence du marché**

Veuillez noter que l'usage des solutions web de visio-conférence du marché (Zoom web, GoToMeeting web, Teams web, StarLeaf web, ...) ne mettent pas nécessairement en jeu des données à caractère personnel du fait qu'elles n'exigent pas de se créer un compte utilisateur. De plus, ces interfaces web ne sont pas intrusives dans le réseau local de l'école ou de l'établissement et ne risquent pas de constituer une faille de sécurité. Elles sont donc tolérées à condition de ne pas faire créer de comptes aux élèves et enseignants. Elles permettent ainsi d'interagir avec des acteurs extérieurs (collectivités, associations, parents …) qui utilisent ces moyens de communication.

# **APPLICATION DE LA POLITIQUE DE SÉCURITÉ**

**Note : les besoins de solutions de visio-conférence non listés dans ce document doivent faire l'objet d'une demande via la plateforme d'assistance AMIGO ([https://assistance.ac-rennes.fr\)](https://assistance.ac-rennes.fr/) pour faire valider leur conformité à la politique de sécurité académique.**

#### **OFFRE INSTITUTIONNELLE**

L'installation des outils est autorisée sur les ordinateurs de l'école ou l'établissement. Faisant partie de l'offre institutionnelle, une assistance académique pourra être apportée sur ces outils. Une aide à l'usage de ces outils est disponible sur Toutatice : [Espace documentaire / Outils de travail à distance / Organiser une réunion à distance.](https://www.toutatice.fr/portail/share/zO1vM4)

Il est également possible d'assister aux conférences organisées avec ces services via un navigateur web : Firefox, Edge, Safari...

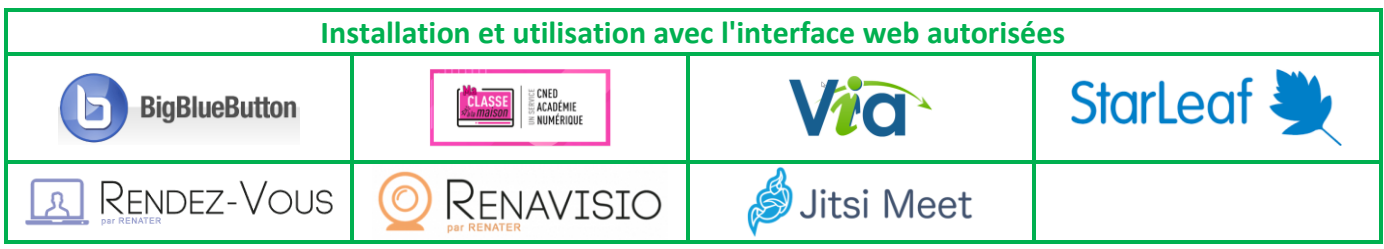

### **SOLUTIONS TOLÉRÉES**

Les outils listés peuvent être utilisés sur les ordinateurs de l'école ou l'établissement uniquement via un navigateur web (Firefox, Edge, Safari…) et sans création de compte utilisateur. Ainsi pour participer à une conférence avec l'un de ces outils, il est nécessaire d'obtenir le lien web de la conférence ou sa référence auprès de son organisateur. **L'installation de ces outils est interdite sur les ordinateurs administratifs, comme sur les ordinateurs pédagogiques.** Ces outils ne faisant pas partie de l'offre institutionnelle, l'académie n'offre pas d'assistance sur ces outils.

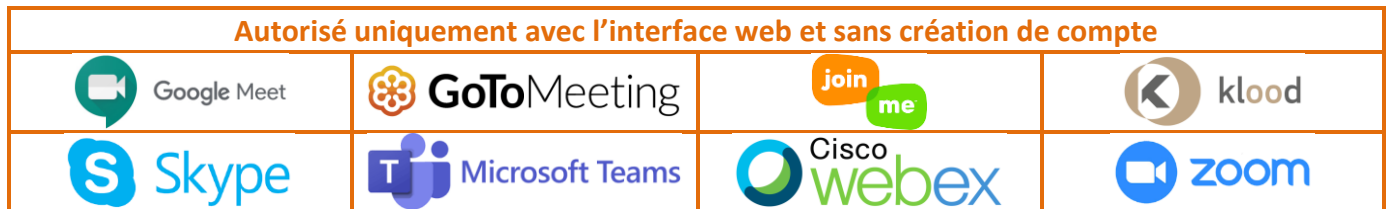

#### **USAGES NON AUTORISÉS**

L'utilisation des outils suivants est interdite sur les ordinateurs administratifs, comme sur les ordinateurs pédagogiques.

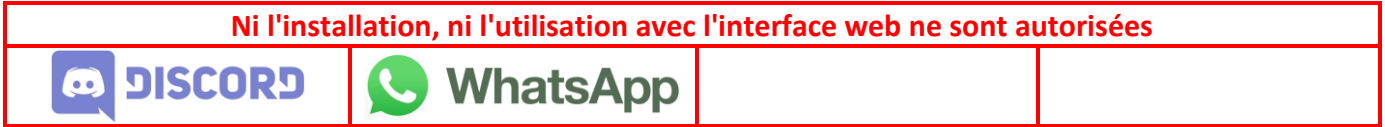

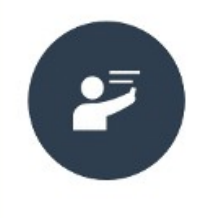

# **CONTINUITÉ PEDAGOGIQUE**

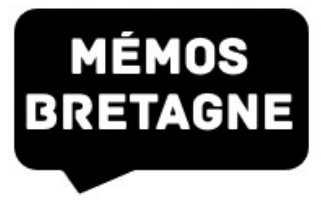

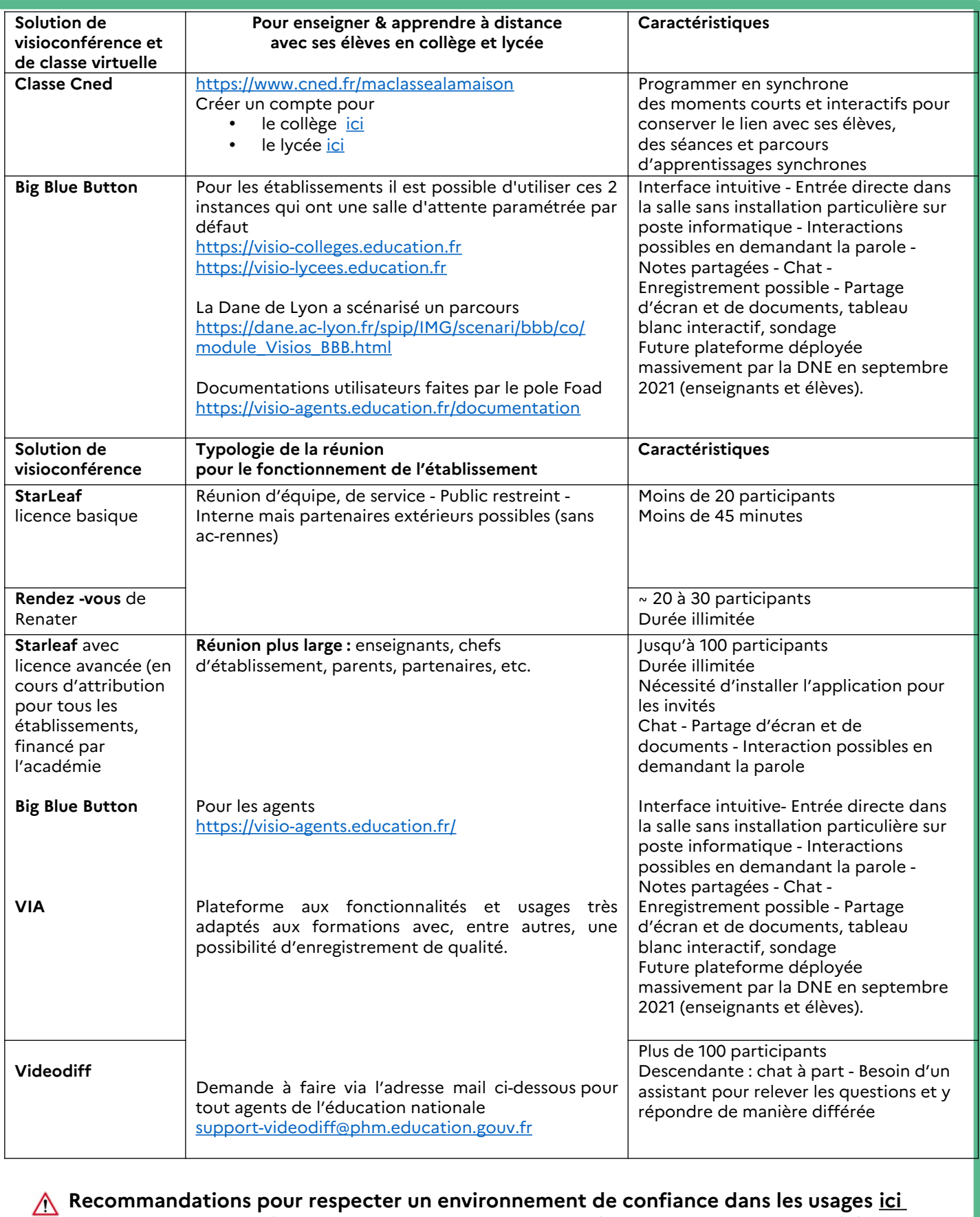

**Pour aller plus loin :** page ressources du pôle **« Outils communs »** de la DSII **[ici](https://www.toutatice.fr/portail/share/zO1vM4)**

# **Autres supports de travail et de communication pour travailler avec les élèves et les collègues en mode collaboratif**

**Environnement numérique de confiance [Toutatice](https://www.toutatice.fr/portail)**

Le **[site pédagogique académique](https://pedagogie.ac-rennes.fr/) et les ressources associées Profs 2D.**

**Moodle** 

# **O**ToutaPod

Pour déposer et partager des vidéos avec les élèves, les enrichir et les documenter. **Toutapod** [https://video.toutatice.fr](https://video.toutatice.fr/)

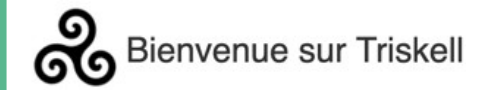

Pour collaborer ensemble à la mutualisation et production de séances et groupes de travail entre pairs → Triskell > https://www.toutatice.fr/portail/pagemarker/8/share/U7IfRI

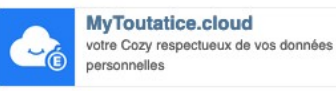

Héberger et partager des documents en toute confiance entre pairs (« drive »)

Les **coopératives pédagogiques Interactik** proposent des programmes d'accompagnement hebdomadaires**,** capitalisent des ressources et peuvent être sollicitées en territoire ou **[ici](https://www.interactik.fr/portail/web/agenda)**

**Pour aller plus loin…**

**Créer des capsules vidéo** https://polymny.studio/ **Tutoriels**  https://polymny.studio/tutoriels/

**À SUIVRE….**

DAN - MAJ 01/04/2021

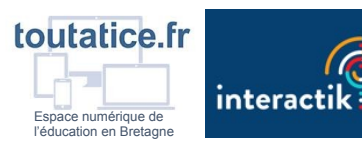

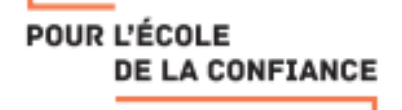